## **[چگونه کامپیوتر خانگی خود را به یک سرور وب](https://www.shabakeh-mag.com/networking-technology/12249/%DA%86%DA%AF%D9%88%D9%86%D9%87-%DA%A9%D8%A7%D9%85%D9%BE%DB%8C%D9%88%D8%AA%D8%B1-%D8%AE%D8%A7%D9%86%DA%AF%DB%8C-%D8%AE%D9%88%D8%AF-%D8%B1%D8%A7-%D8%A8%D9%87-%DB%8C%DA%A9-%D8%B3%D8%B1%D9%88%D8%B1-%D9%88%D8%A8-%D8%AA%D8%A8%D8%AF%DB%8C%D9%84-%DA%A9%D9%86%DB%8C%D9%85) [تبدیل کنیم](https://www.shabakeh-mag.com/networking-technology/12249/%DA%86%DA%AF%D9%88%D9%86%D9%87-%DA%A9%D8%A7%D9%85%D9%BE%DB%8C%D9%88%D8%AA%D8%B1-%D8%AE%D8%A7%D9%86%DA%AF%DB%8C-%D8%AE%D9%88%D8%AF-%D8%B1%D8%A7-%D8%A8%D9%87-%DB%8C%DA%A9-%D8%B3%D8%B1%D9%88%D8%B1-%D9%88%D8%A8-%D8%AA%D8%A8%D8%AF%DB%8C%D9%84-%DA%A9%D9%86%DB%8C%D9%85)**

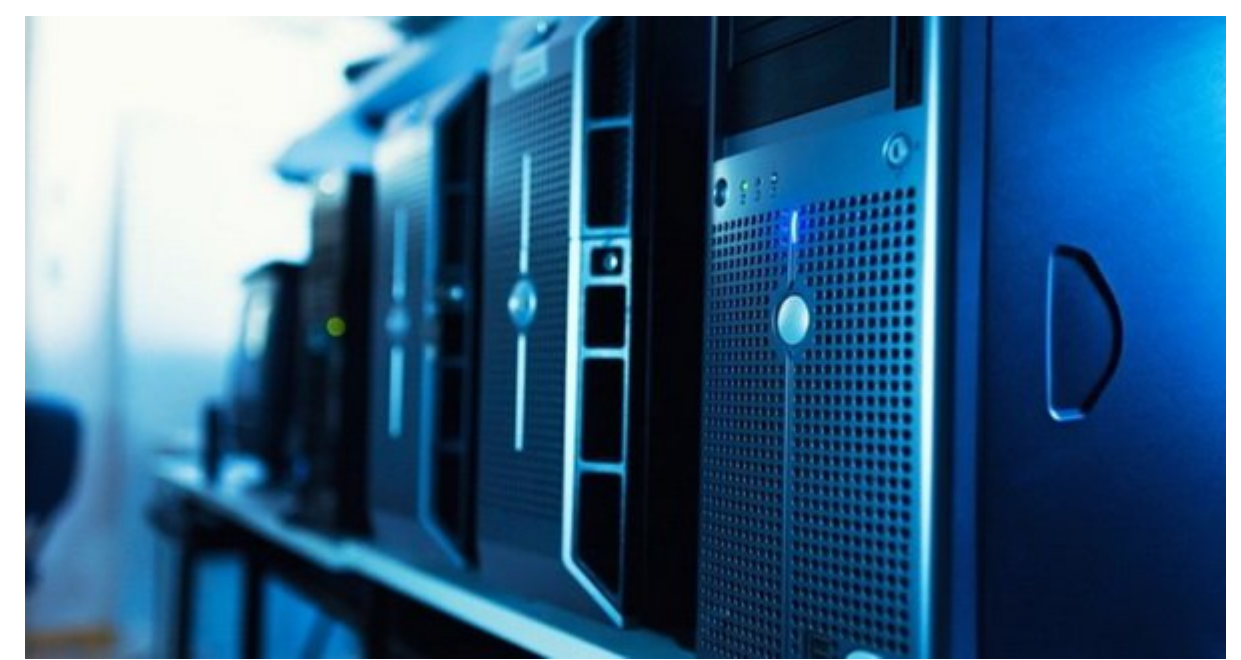

این ما به از این محمد ما به از این اینترنت از این اینترنت استفاده از این موضوع میکنیم. این حقوق از حضوع تا گذا سایتهای مختلف و تماشای رسانه، و برای انجام چنین کارهایی ما به برخی از انواع سرورها وابسته همای ما ما ما به درخواستهای ما را بر اساس محتوان ما را بر اساس محتوان میدهند. استها کردهاند با کردهاند با اساس تکنیکهای وجود اساس این اساس این اساس اساس اساس استوانید کامپیوتر اساس این اساس این اساس این اساس اساس این این های موافقها، تصاویر، صفحات وب و سایر است و سایر میزبانی از میزبانی کنید. این میزبانی کنید.

برای که که کاره کامپیوتر کامپیوتر که کامپیوتر کنید که یک سامت کامپیوتر کنید کافی است یک است یک است یک نرم افزا نام Unite Opera را دانلود و نصب کنید. بعد از نصب این نرم افزار شما باید آن را به گونهای پیکسموس موجود من موجود از موجود مخصوص مخصوص محمد.

## برای تبدیل کردن کامپیوتر خود به یک سرور وب مراحل زیر را انجام دهید:

- .1 ابتدا مرورگر اپرا را روی کامپیوتر خود باز کرده و از گوشه سمت چپ پایین این مرورگر Opera service Unite service החתחת חו חתחת חתחת.
- . بعد از این که از این که از این که از این که از این که از مورد از مورد از مورد نظر خود از به از این که از این این سرویس اضافه کنید تا بتوانید آنها را میزبانی کنید. برای اضافه کردن این فایلها روی File link sharing در Unite Opera دابل کلیک کرده و فایلها و فولدرهایی را که میخواهید از طریق این به اشتراک بگذارید به انتخاب کنید. انتخاب
- 3. بعد از این موروزها می میزبانهای و میزبانهای و میتوان میتوان میتوان از طریق میتوان از میتوان از طریق این از ا و یا تمامها موجودهای موجود به مرکبه میتوانید واقع گزینه به از طریق گزینه میتوانید از طریق گزینههای میتوانید از רוחתות תחת תח תחתחת מחתחת העל התחתח תחתח.
- .4 اگر احساس میکنید که فایلها و فولدرهایی که به اشتراک گذاشتهايد از امنیت برخوردار نیستند הובחהרותה בות רובותה רובותה רובות החרות החרות החר החרותה.
- .5 توجه داشته باشید كه در زمان میزبانی از این فایلها باید کامپیوتر شخصی شما تمام مدت روشن و

## باین باینانسان باشدان باشد تا باشد با باشد باشد تا باشد تا باشد باشد از سایر دسترسی داشتها به انها به انها به آنها به آنها دستها باشید.

## Unite Opera هیچ دادهای را از اینترنت کش نمیکند، بنابراین نیازی نیست نگران جمع شدن فایلهای רורות הם הם הרוח ההחתחה הם החתח ההם הם ההם החת החתחה ההחתח.

**نویسنده:**  [محسن آقاجانی](https://www.shabakeh-mag.com/person/%D9%85%D8%AD%D8%B3%D9%86-%D8%A2%D9%82%D8%A7%D8%AC%D8%A7%D9%86%DB%8C) **منبع:**  [techviral](https://techviral.net/create-pc-into-web-server/) **دسته بندی:**  [ترفند شبکه](https://www.shabakeh-mag.com/tricks/network-tricks) [فناوری شبکه](https://www.shabakeh-mag.com/networking-technology) **DODDDD تاریخ انتشار:**  18:15 - 27/12/1396 **برچسب:**  [تبدیل کامپیوتر شخصی به وب سرور](https://www.shabakeh-mag.com/tag/%D8%AA%D8%A8%D8%AF%DB%8C%D9%84-%DA%A9%D8%A7%D9%85%D9%BE%DB%8C%D9%88%D8%AA%D8%B1-%D8%B4%D8%AE%D8%B5%DB%8C-%D8%A8%D9%87-%D9%88%D8%A8-%D8%B3%D8%B1%D9%88%D8%B1) - [وب سرور](https://www.shabakeh-mag.com/tag/%D9%88%D8%A8-%D8%B3%D8%B1%D9%88%D8%B1)

**نشانی**

https://www.shabakeh-mag.com/networking-technology/12249/%DA%86%DA%AF%D9%88%D9: $\Pi\Pi$ %86%D9%87-%DA%A9%D8%A7%D9%85%D9%BE%DB%8C%D9%88%D8%AA%D8%B1-%D8%AE%D8%A7%D9%86%DA%AF%DB%8C-%D8%AE%D9%88%D8%AF-%D8%B1%D8%A7-%D8%A8%D9%87-%DB%8C%DA%A9-%D8%B3%D8%B1%D9%88%D8%B1-%D9%88%D8%A8-%D8%AA%D8%A8%D8%AF%DB%8C%D9%84-%DA%A9%D9%86%DB%8C%D9%85